## **Datenblatt**

## Speisekarte

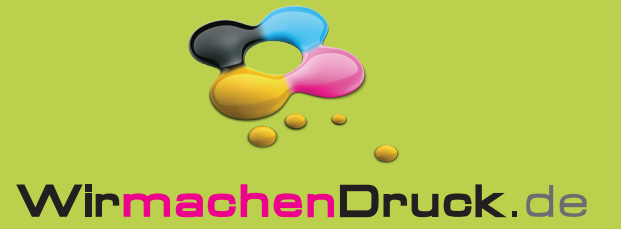

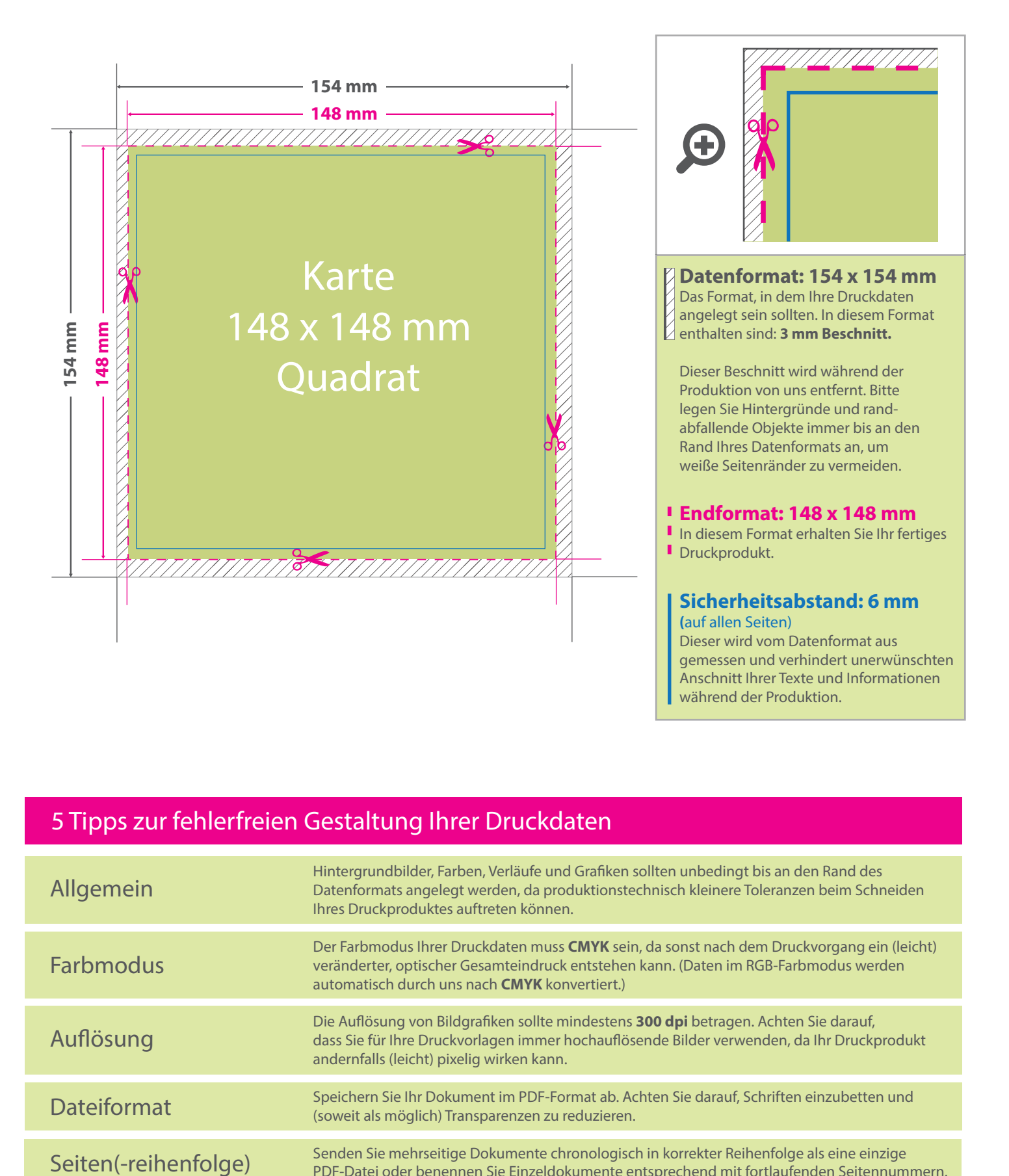

## 5 Tipps zur fehlerfreien Gestaltung Ihrer Druckdaten

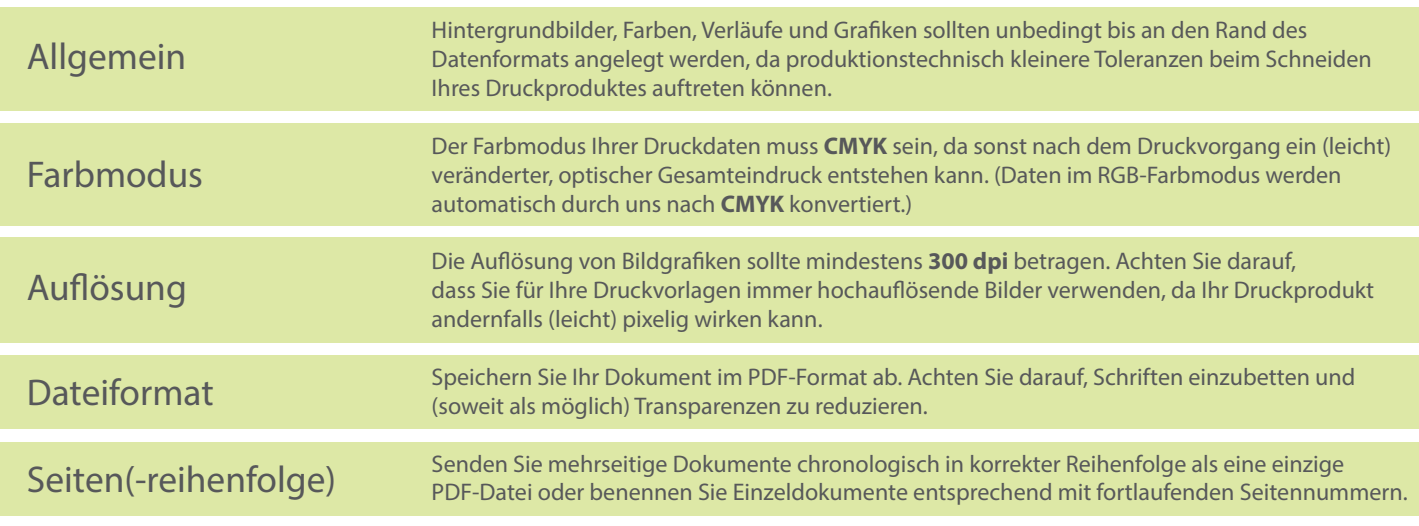